### **LAMPIRAN**

#### Lampiran 1 Lembar Observasi

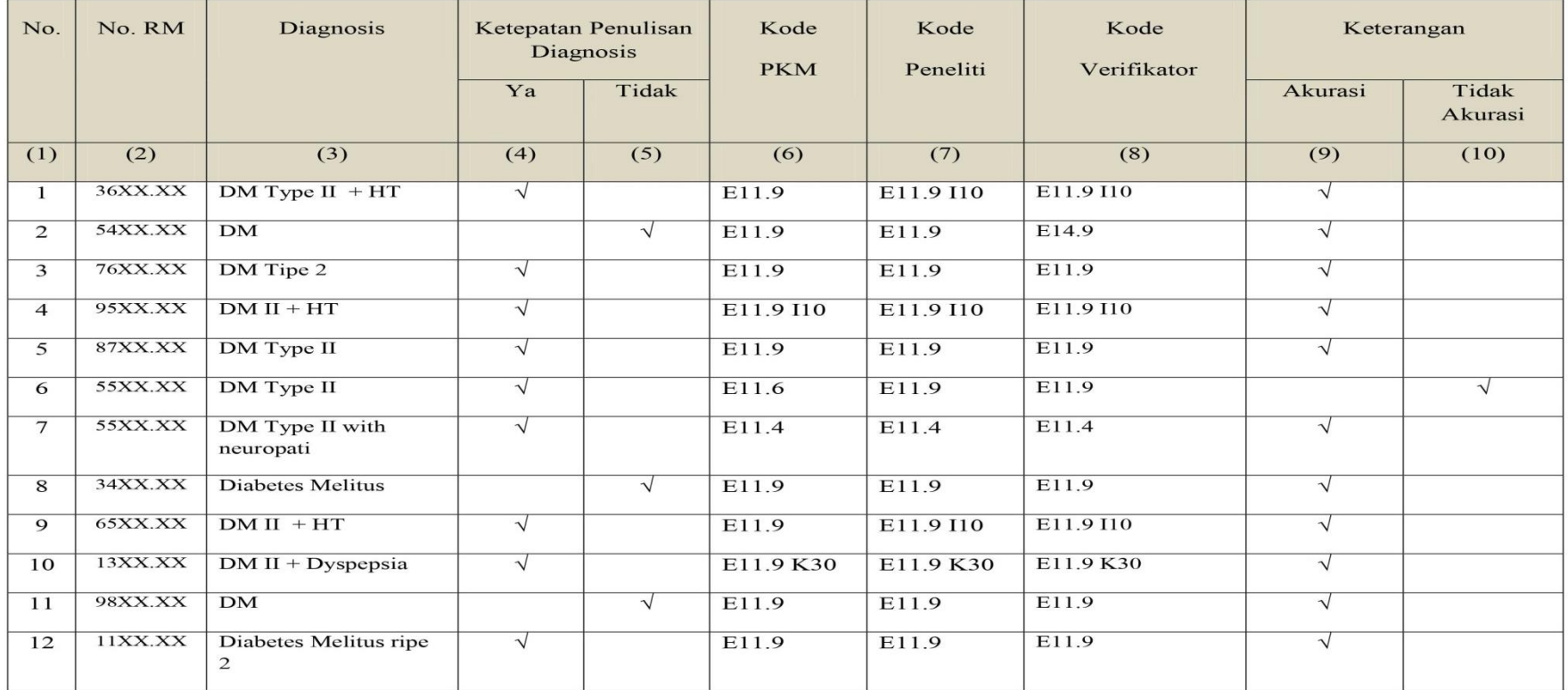

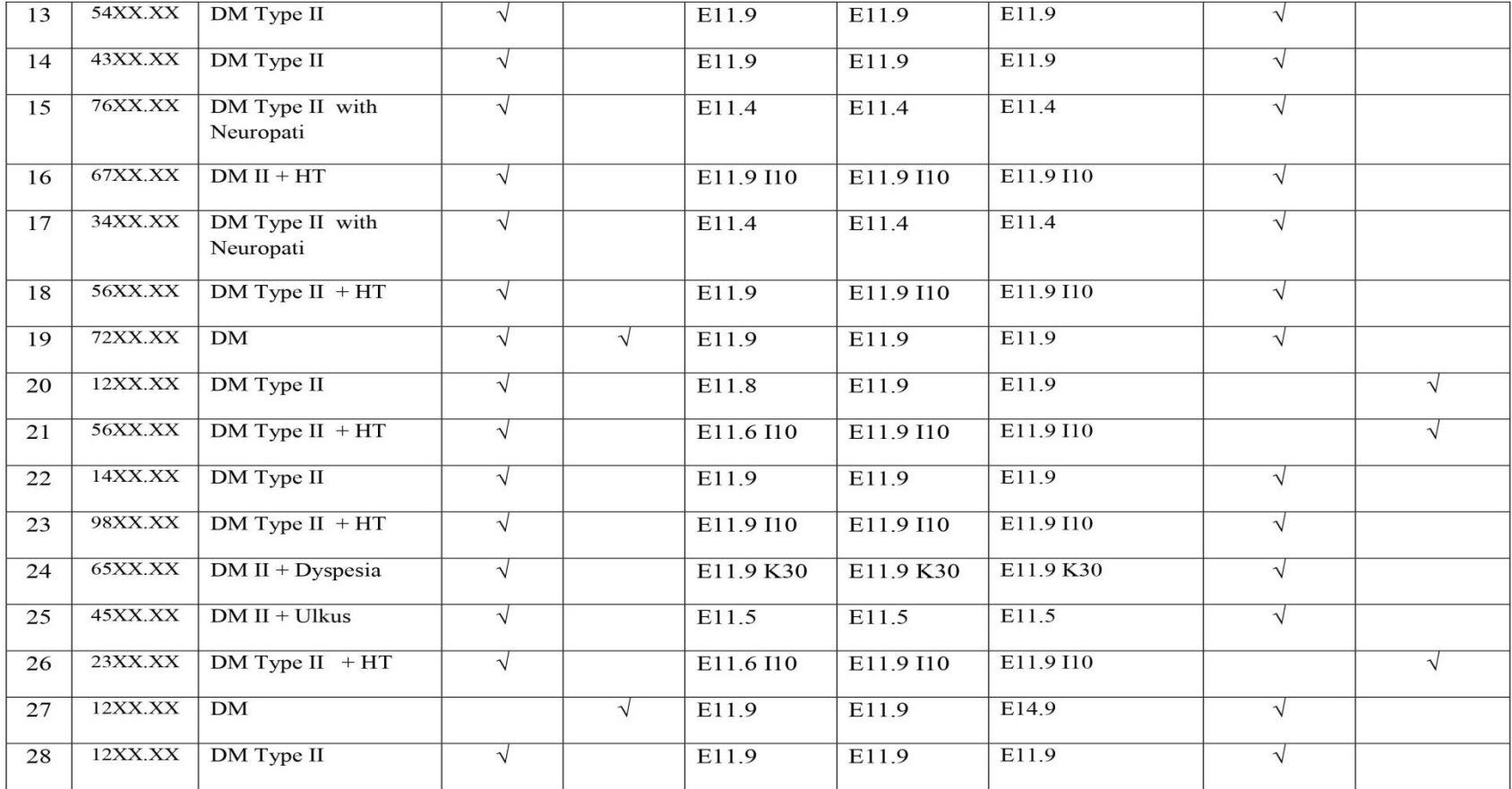

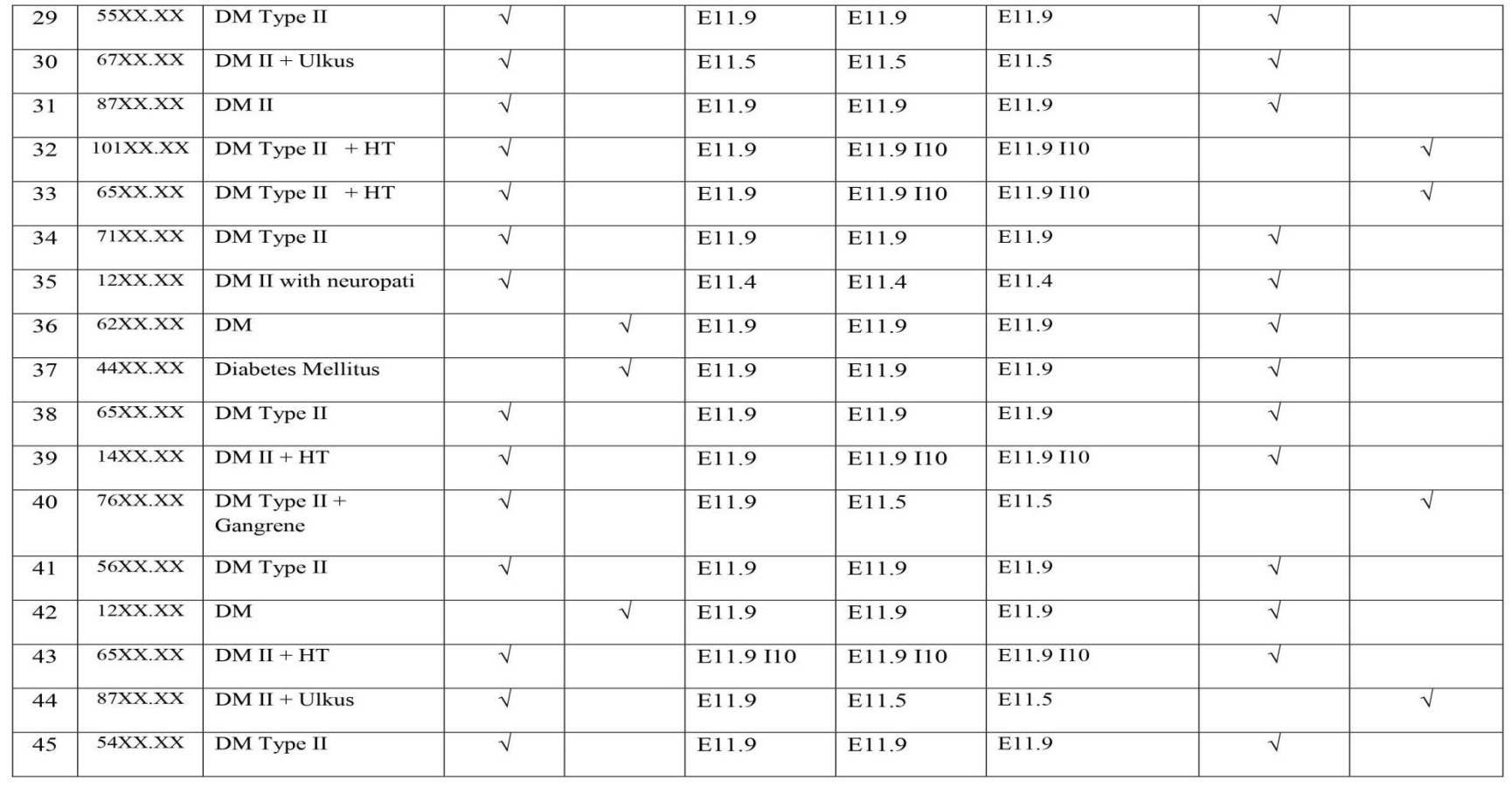

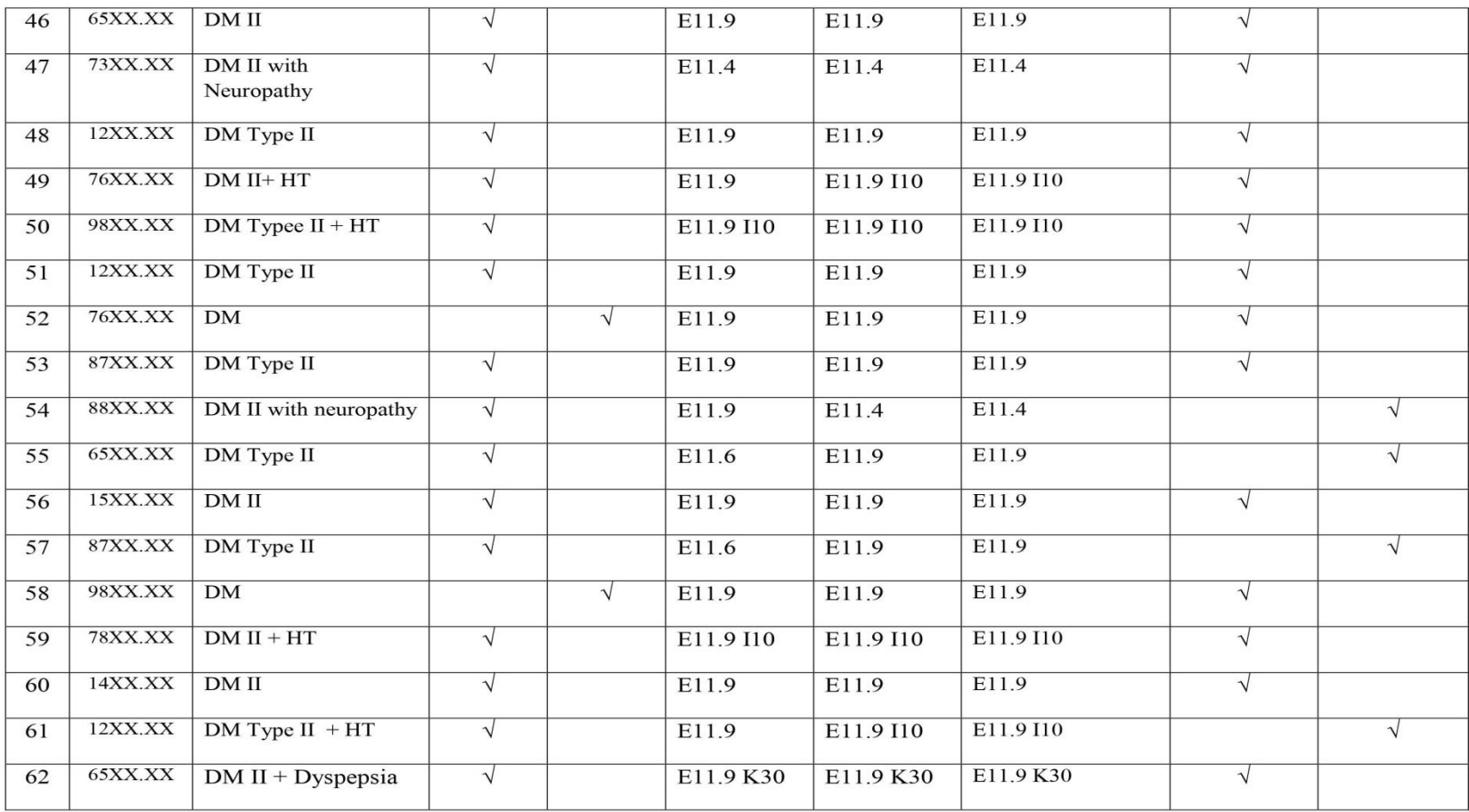

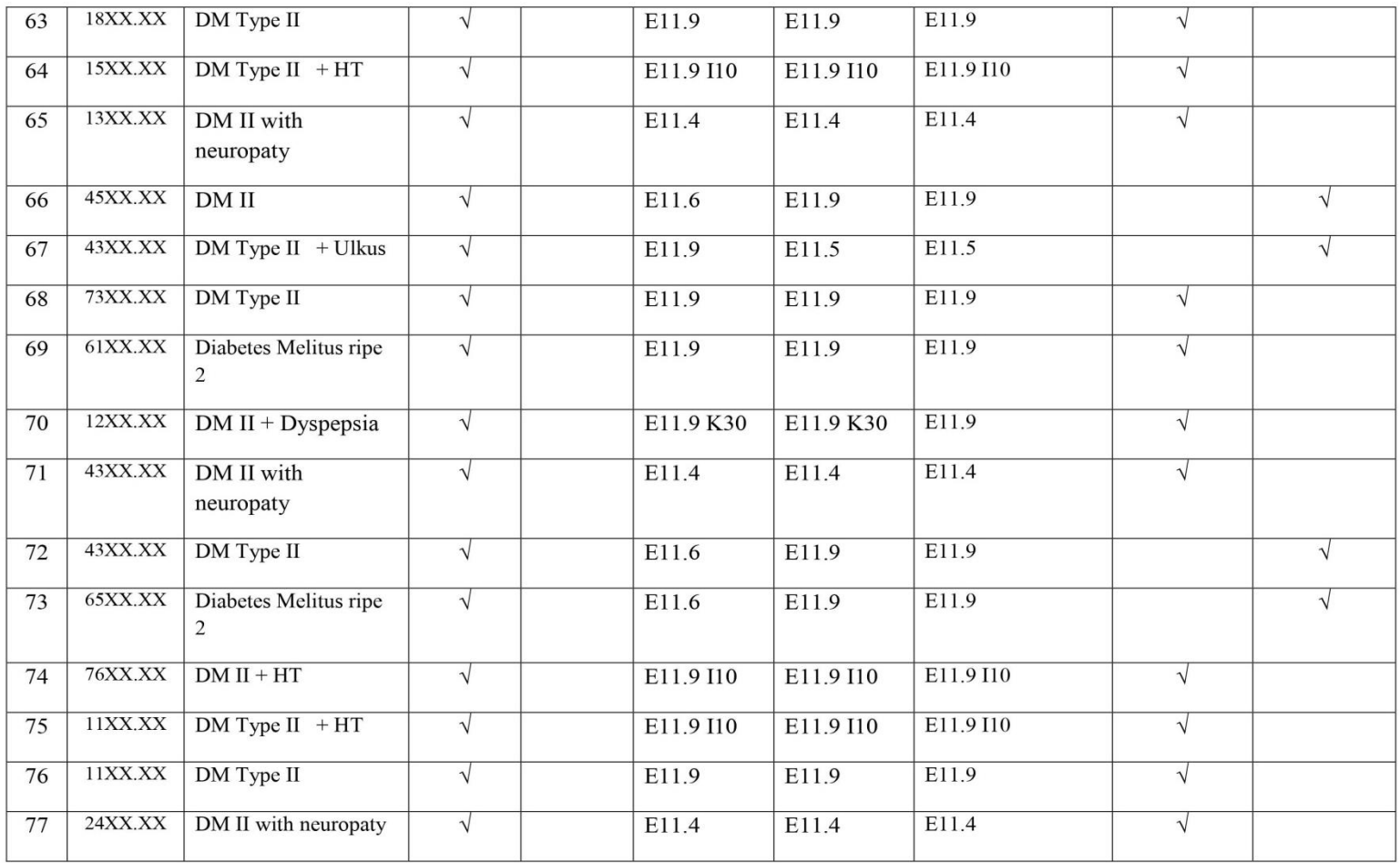

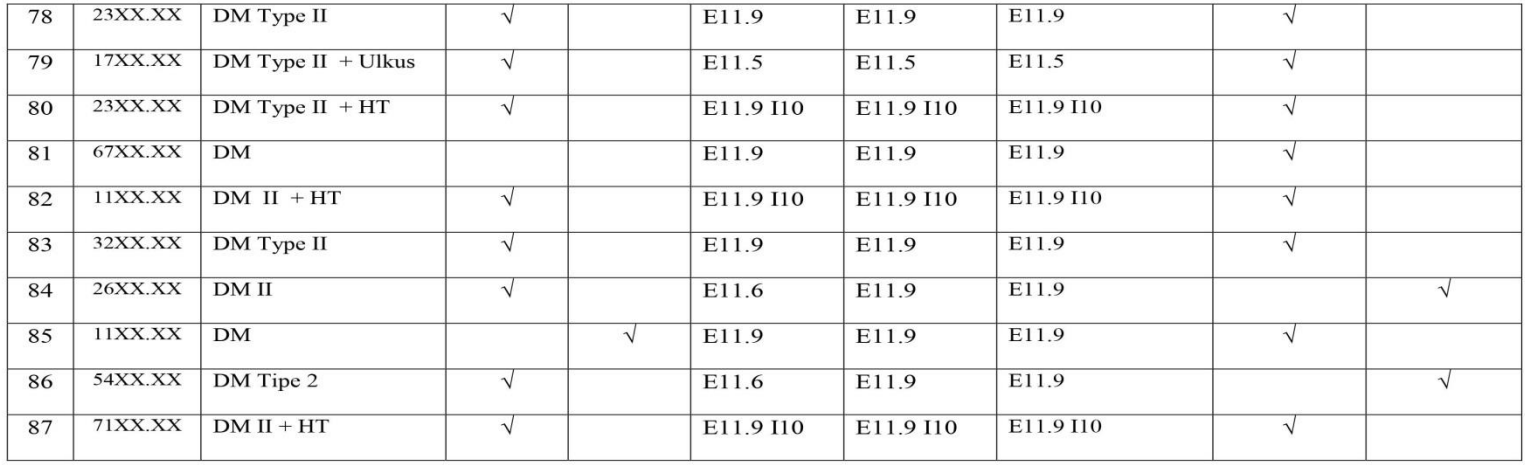

## Keterangan :

- Kolom  $(1)$  : Tulis nomor urut
- Kolom (2) : Tulis nomor rekam medis
- Kolom (3) : Tulis diagnosis penyakit
- Kolom (4) : Beri centang pada kolom "Ya" apabila diagnosis yang diberikan benar
- Kolom (5) : Beri centang pada kolom "Tidak" apabila diagnosis yang diberikan salah
- Kolom (6) : Tulis kode Puskesmas
- Kolom (7) : Tulis kode Peneliti
- Kolom (8) : Tulis kode Verifikator
- Kolom (9) : Tulis akurasi diagnosis "Ya" apabila kode yang diberikan benar
- Kolom(10) : Tulis akurasi diagnosis "Tidak" apabila kode yang diberikan salah.

#### Lampiran 2 Surat Izin Penelitian dan Dokumentasi

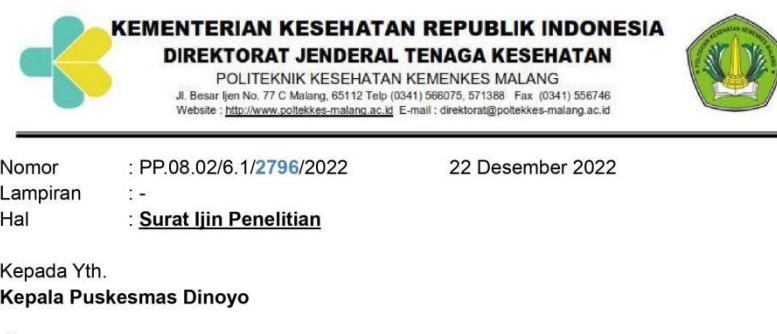

di

Tempat

Sehubungan dengan penyusunan Laporan Tugas Akhir Mahasiswa Semester V Prodi D3 Rekam Medis Dan Informasi Kesehatan Poltekkes Kemenkes Malang TA. 2022/2023, maka bersama ini kami harapkan Bapak/Ibu berkenan untuk memberikan ijin kepada mahasiswa atas nama

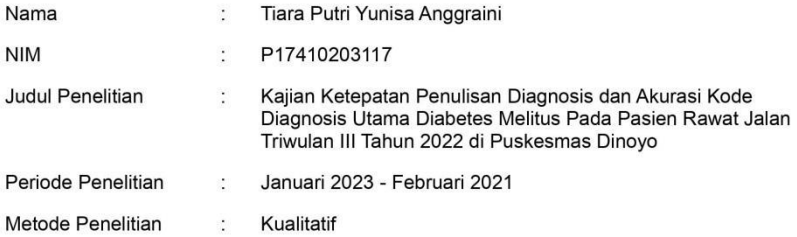

Untuk melakukan survey pendahuluan dan penelitian di instansi yang Bapak/Ibu pimpin.

Demikian surat ini kami buat. Atas perhatian dan kerjasamanya disampaikan terima kasih.

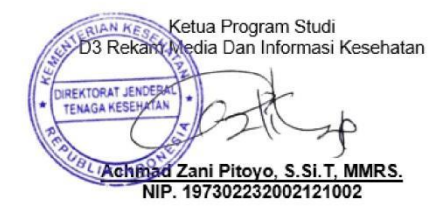

- -
- Kampus Utama<br>- Kampus I<br>- Kampus II<br>- Kampus IV<br>- Kampus IV<br>- Kampus V
	-
- Kampus V<br>- Kampus VI
- : Jl. Besar Ijen No. 77 C Malang, Telp (0341) 566075, 571388<br>: Jl. Snikoyo No. 106 Jember, Telp (0331) 486613<br>: Jl. A. Yani Sumberporong Lawang Telp. (0341) 427847<br>: Jl. Kr. Soetomo No. 46 Biltar Telp. (0342) 801043<br>: Jl.

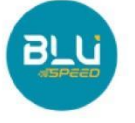

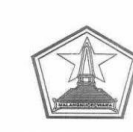

# **PEMERINTAH KOTA MALANG<br>DINAS KESEHATAN<br>PUSKESMAS DINOYO<br>Jalan MT. Haryono IX/13, Telp. (0341) - 572640<br>e-mail : úpt.pkm.dinoyo@gmail.com<br>MALANG** Kode Pos 65144

SURAT KETERANGAN<br>No: 800 /1372/ 35.73.402.013 / 2022

Yang bertanda tangan di bawah ini

 $\frac{1}{2}$ 

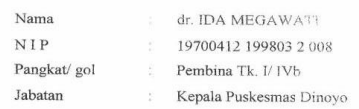

 $\mbox{\sf Dengan}$ ini menerangkan bahwa mahasiswa program studi D3 rekam medis dan informasi kesehatan, Politeknik Kesehatan Kemenkes Malang, yang bernama :

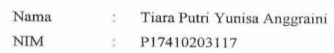

Telah mendapatkan ijin melakukan penelitian di Puskesmas Dinoyo Kota Malang.

 $\label{lem:main}$  Demikian surat keterangan ini dibuat dan dipergunakan sebagai persyaratan mengajukan izin ke Dinas Kesehatan.

Ditetapkan di : Malang<br>Tanggal : 23 Desember 2022 KEPALA FUSKSMAS DINOYO  $\frac{1}{2}$ PUSKES WAS **SEARCH AWATI**<br>THE REPORT OF THE REAL PROPERTY

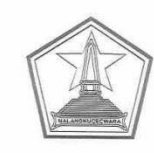

PEMERINTAH KOTA MALANG **DINAS KESEHATAN PUSKESMAS DINOYO** Talan MT. Haryono IX/13, Telp. (0341) – 572640<br>e-mail : upt.pkm.dinoyo@gmail.com<br>MALANG

Kode Pos 65144

# $\frac{\textbf{S} \text{ U} \text{ R} \text{ A} \text{ T} \text{ K} \text{ E} \text{ T} \text{ E} \text{ R} \text{ A} \text{ N} \text{ G} \text{ A} \text{ N}}{ \text{NOMOR}: 072/295/35.73.402.013/2023}}$

Yang bertanda tangan dibawah ini:

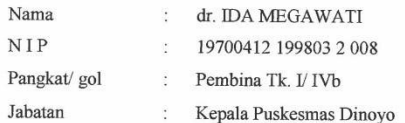

Menyatakan bahwa

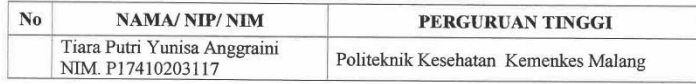

Nama tersebut diatas benar - benar telah melaksanakan penelitian di Puskesmas Dinoyo Kota Malang dengan judul "Kajian ketepatan penulisan diagnosis dan akurasi kode diagnosis utama diabetes melitus pada pasien rawat jalan triwulan III tahun 2022 di Puskesmas Dinoyo".

Demikian surat keterangan ini dibuat agar dapat dipergunakan sebagaimana mestinya.

Ditetapkan di : Malang<br>Tanggal : 3 April 2023 KEPALA PUSKESMAS DINOYO Ξ  $\sim$ 52 DIAS dr. IDA MEGAWATI RembinasEte V<br>NIP. 19700412 199803 2 008

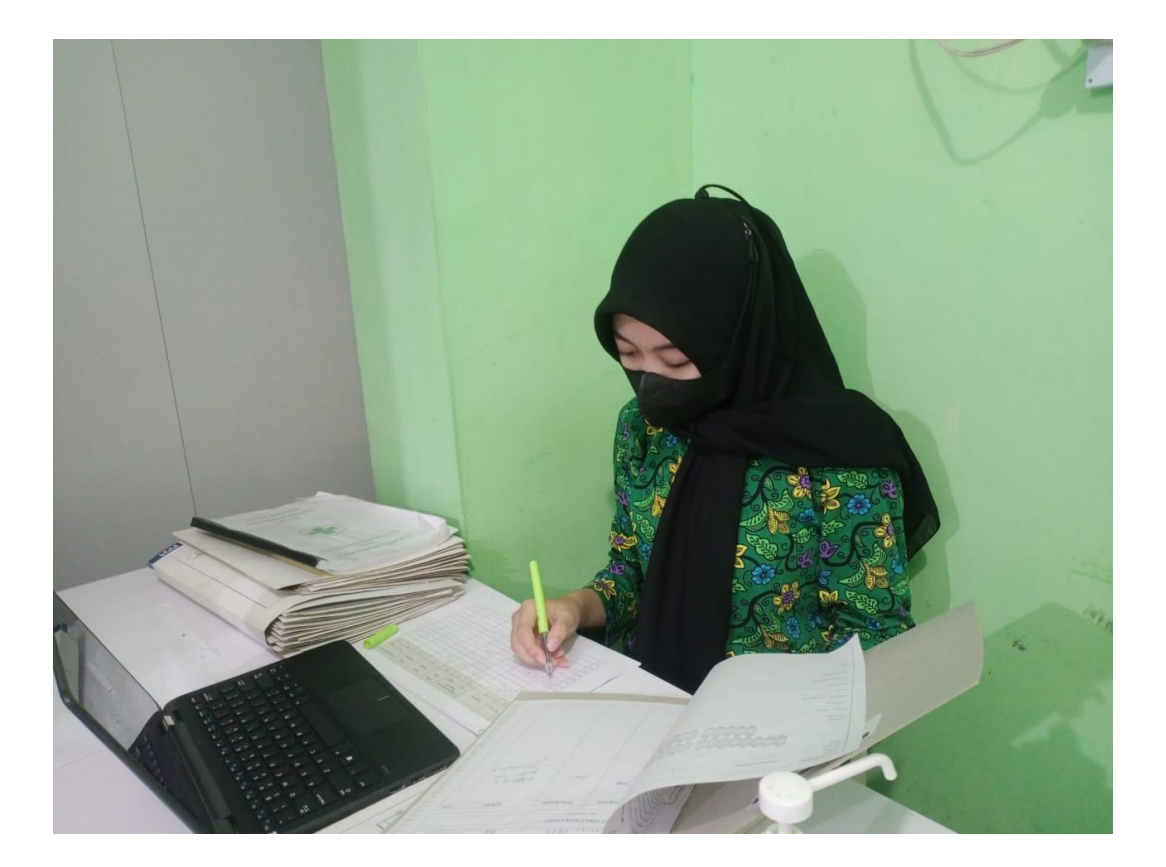

#### SURAT PERNYATAAN KESEDIAAN

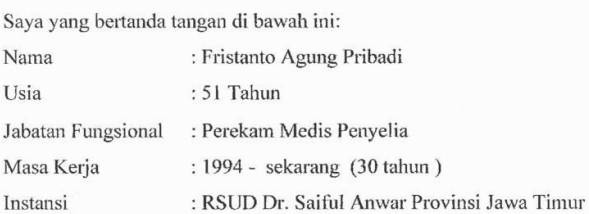

Instansi

Menyatakan bahwa saya bersedia menjadi validator koding untuk tugas akhir dari:

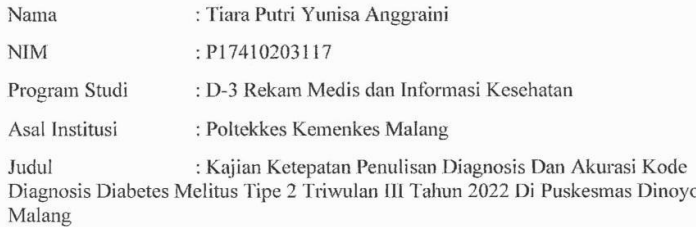

Demikianlah surat pernyataan ini saya buat dengan sebenar-benarnya dan penuh tanggung jawab untuk dipergunakan sebagaimana mestinya.

 $Mghqng, 15$  Mer 2023

Yang membuat pernyataan

M  $\longrightarrow$  $\mathcal{L}$ FITAND AGUAT PRIMARY

NIP. 19710924 1998031007.